# **IMPERVA**

## SecureSphere System Administration 12.0

## SecureSphere System Administration 12.0

#### **Training Course**

### Overview

In this 2 day hands-on training course, students will learn:

- How to install and maintain SecureSphere system components including the Management Server, Gateway, and Agents.
- How ensure connectivity among SecureSphere components and commonly integrated network devices.
- How to perform initial SecureSphere administration and configuration tasks that align with an organization's architecture and specific requirements or follow Imperva best practices.
- Common cross functional tasks such as object creation, policy creation, basic rule understanding, system alert interpretation, and report generation.
- Advanced techniques to externalize the information collected by all major SecureSphere product lines.

#### **Who Should Attend**

This course is intended for anyone who will need to configure and maintain SecureSphere, such as: database administrators, security team role(s), system administrators, Web application developers, and professional services using Imperva SecureSphere.

#### **Prerequisites**

Before taking this course, make sure you have the following skills:

- Working knowledge of Linux system administration and command line.
- Working knowledge Linux system configuration files, such as /etc/fstab or /etc/snmp/snmpd.conf, and the ability to edit them with the vi editor.
- General understanding of application layer security concepts, application layer Web, and/or database protocols.
- Experience implementing or managing data center security or database applications is recommended.

*SecureSphere System Administration* is a prerequisite to *Database Security and Compliance* and *Web Application Security* training courses.

## Lesson Objectives

#### **Introduction**

- Become familiar with the presentation of the training materials.
- Learn to use the Imperva training portal to find supplemental course materials.
- Become familiar with the lab environment, topology, and user accounts.
- Become familiar with the SecureSphere Web UI's major components and navigating the Web UI.
- Learn how to use SecureSphere's Basic, Advanced, and Quick Filters in the Web UI.
- Become familiar with setting Criteria in Policies.

#### **Lesson 1: SecureSphere Initial Configuration**

- Explain the main components of SecureSphere Architecture and the Gateway modes.
- Configure SecureSphere as a Management Server.
- Configure SecureSphere as a Gateway.
- Use impcfg to configure a Gateway's network interfaces to inspect traffic.
- Confirm basic network connectivity of the SecureSphere.
- Install the latest software patch on SecureSphere and confirm the installed software version.

#### **Lesson 2: Initial Network Integration**

- Enable ICMP on SecureSphere appliances.
- Enable and configure SNMP polling on SecureSphere appliances.
- Mount remote file storage in a SecureSphere appliance's local file system.
- Configure an agent listener on a SecureSphere Gateway.
- Install SecureSphere Agents on protected servers.

#### **Lesson 3: Initial SecureSphere Web UI Configuration**

- Login to SecureSphere's Web User Interface.
- Install a SecureSphere license file.
- Set password strength requirements.
- Enable users to enter comments when making changes to security policies.
- Create SecureSphere user accounts and roles.
- Configure Active Directory authentication.
- Update ADC content.
- Set Protect Mode thresholds.
- Create Gateway Groups.
- Create a Windows Domain object.

#### **Lesson 4: SecureSphere Sites Tree Configuration**

- Create a Site.
- Create a Server Group.
- Create a Service and default Application.
- Discover and secure previously unknown servers on the network.
- Add discovered servers to a Site.

#### **Lesson 5: SecureSphere Actions**

- Define, compare, and contrast Action Interfaces, Action Sets, and Followed Actions.
- Explain placeholders, and where to find complete details regarding them.
- Create Email, FTP, Syslog, etc., Action Interfaces as needed.
- Create Email, FTP, Syslog, etc., Action Sets as needed.
- Use Followed Actions to implement Action Sets on system administration jobs.

#### **Lesson 6: System Monitoring and Maintenance**

- Configure global System Event Notification parameters.
- Create System Event Policies.
- Identify System Events that may require specific policies or Followed Actions
- Determine appropriate Followed Actions to use with System Event Policies.
- Configure SecureSphere's System Monitoring Alarms and Notifications.
- Configure SecureSphere Maintenance jobs.
- Describe how the Audit Archiving, Audit Purge, and Audit Purge Now jobs operate.

#### **Lesson 7: System Reporting**

- Describe the features of SecureSphere's Report Settings.
- Describe how to work with report Keywords.
- Create System Event, Site, and Discovery Scan reports.
- Schedule Reports and the Reports Archive job.

#### **Lesson 8: Performance Monitoring and Troubleshooting**

- Use Gateway Performance Profiling to analyze and monitor Gateway CPU resources.
- Use gateway Performance Reports to view a Gateway's resource usage.
- Backup and restore the MX configuration from the Web UI and from the command line.
- Describe processes to troubleshoot network traffic on the Gateway's command line.
- Describe the process to generate Tech Info files from the Web UI and command line.

## Getting Started

#### **Delivery Options**

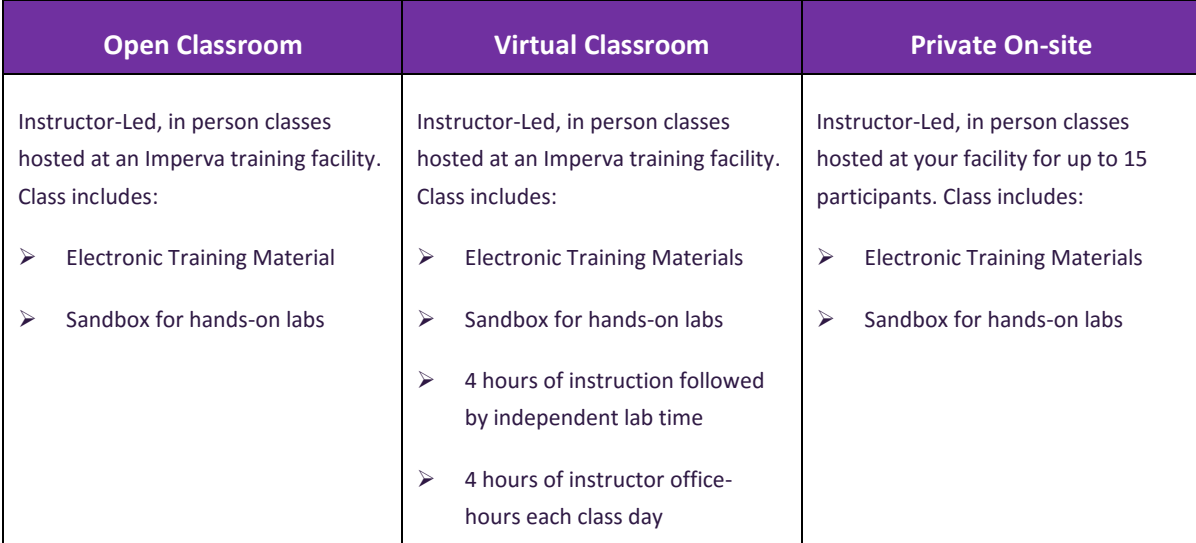

#### **Enroll**

Visit [Imperva Services Training web page](https://www.imperva.com/services/training) to view upcoming classroom and instructor led online events and register today. If you do not have a Customer or Partner portal account, you may request one from ou[r site.](https://www.imperva.com/Login) If you need assistance with the account request, contac[t support@imperva.com.](mailto:support@imperva.com) Customers and partners can register for training using their Imperva Service Order number (SRV#) obtained from their Imperva sales representative or local Imperva partner, or buy training using a major credit card\* from our training portal.

#### **Purchase**

Contact your local Imperva sales representative or contact your local Imperva partner for a price quote and to purchase training. If you do not have a sales contact, please call 1-866-926-4678, or complete our informatio[n form.](https://www.imperva.com/Resources/MoreInfo) *\*The purchase by credit card option is only available for purchasers in most select countries in North and South America.*

#### **Schedule**

If you purchased onsite training and would like to schedule delivery, please call us at +1-972-887-5922 or email [training@imperva.com](mailto:training@imperva.com)

Please refer to Imperva **Terms and Conditions** when registering for classes for additional information.

**IMPERVA**